## 教師線上演練步驟

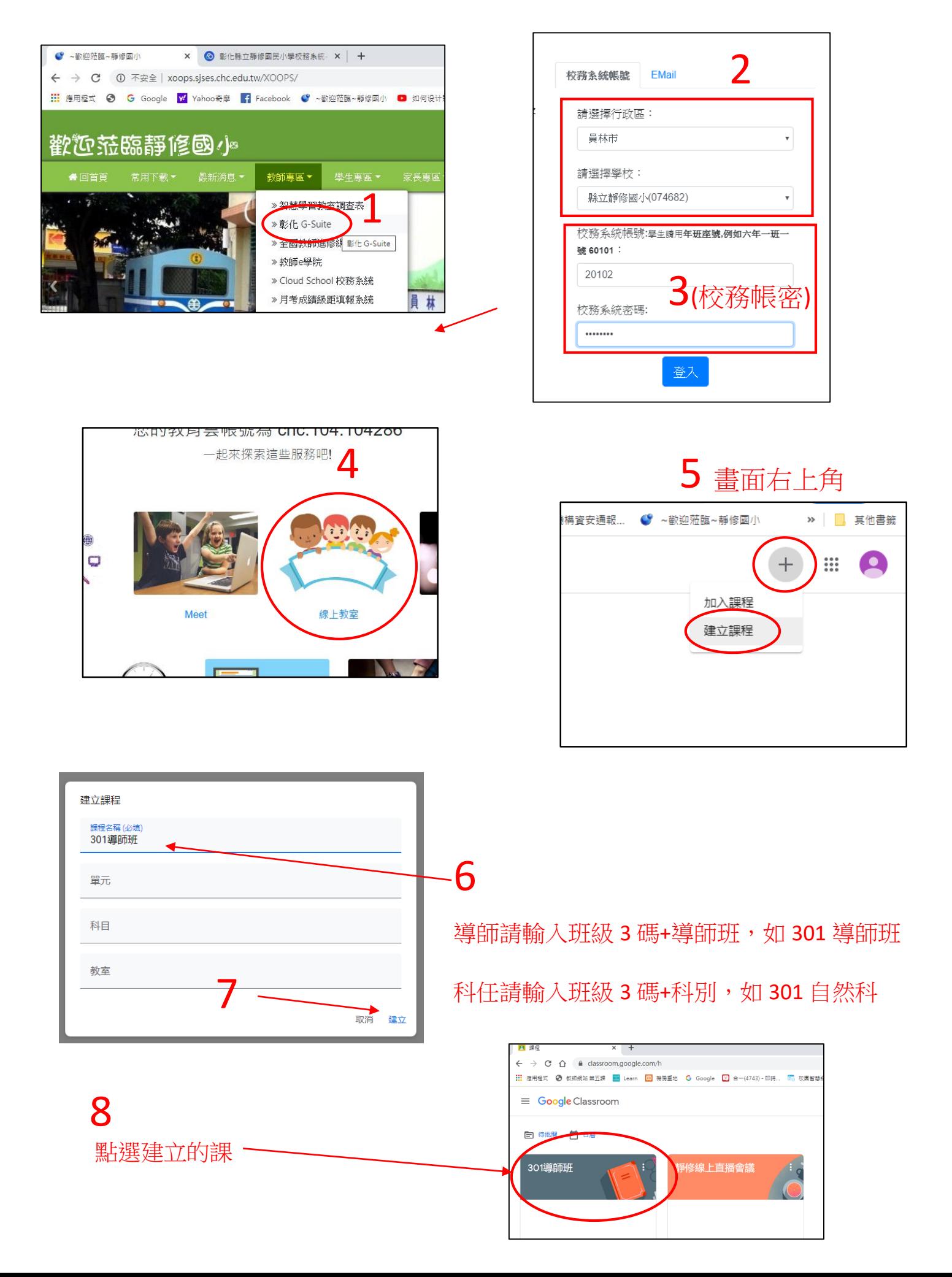

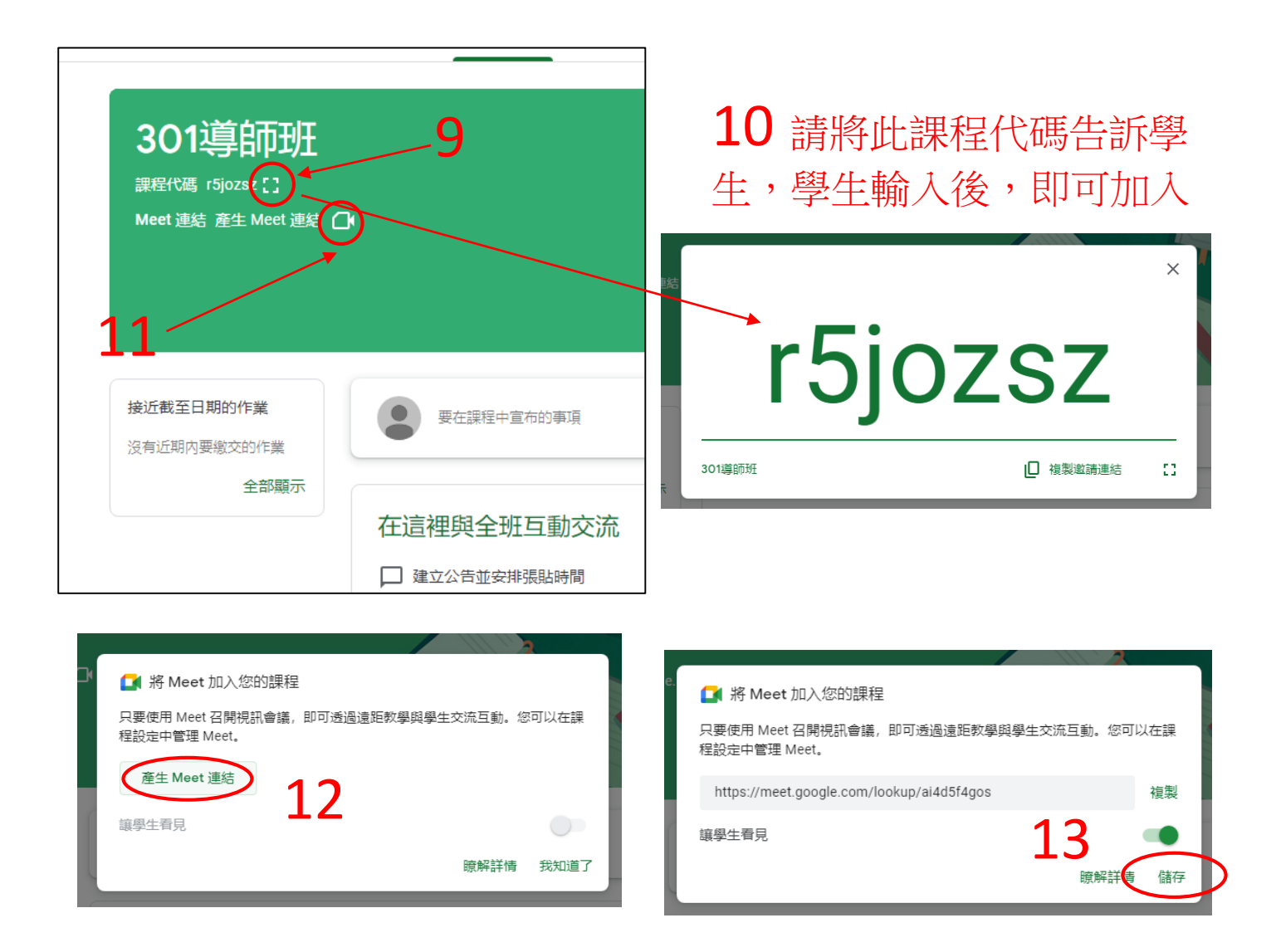

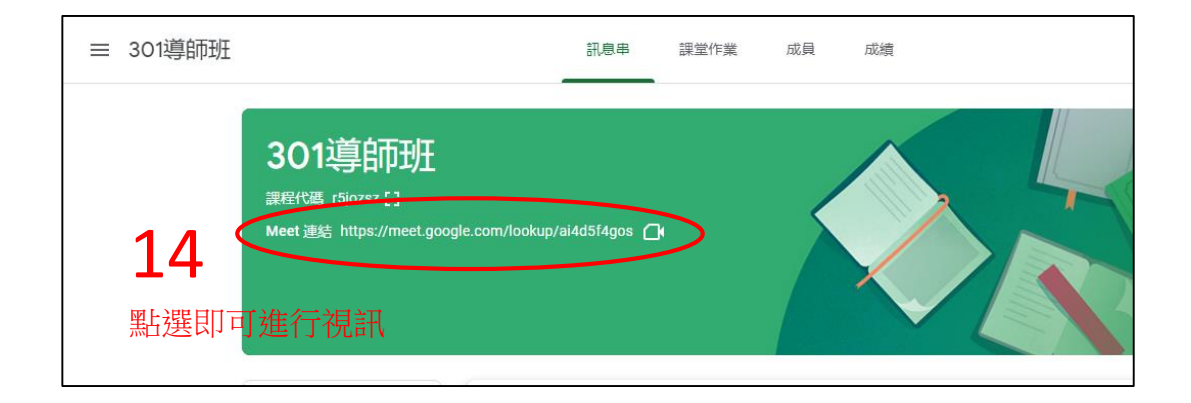